# Ekonomisk plan

## Bostadsrättsföreningen Svedala 100:347

# Organisationsnummer 769639-4852

### **Svedala**

Denna ekonomiska plan har upprättats i ett exemplar med följande huvudrubriker;

- A. Allmänna förutsättningar
- Beskrivning av fastigheten
- Slutlig kostnad för föreningens fastighetsförvärv
- Taxeringsvärde D.
- Finansieringsplan och Nyckeltal
- Föreningens kostnader F.
- Föreningens intäkter
- Redovisning av lokalerna
- I. Ekonomisk prognos
- Känslighetsanalys I och II J.
- K. Särskilda förhållanden

Intyg ekonomisk plan

### A. Allmänna förutsättningar

Bostadsrättsföreningen Svedala 100:347 som har sitt säte i Svedala kommun och som registrerats hos Bolagsverket 2021-01-15 har till ändamål att främja medlemmarnas ekonomiska intressen genom att i föreningens hus upplåta lokaler till nyttjande och utan tidsbegränsning. Upplåtelsen får även omfatta mark som ligger i anslutning till föreningens hus, om marken ska användas som komplement till lokal. Bostadsrätt är den rätt i föreningen som en medlem har på grund av upplåtelsen. Medlem som innehar bostadsrätt kallas bostadsrättshavare.

Bostadsrättsföreningen har genom nybyggnad uppfört föreningens hus, 13 stycken bostadsrättslokaler på fastigheten Svedala 100:347.

I enlighet med vad som stadgas i 3 kap 1§ bostadsrättslagen har styrelsen upprättat följande ekonomiska plan för föreningens verksamhet. Beräkningar av föreningens årliga kapitalkostnader och driftkostnader grundar sig på bedömningar gjorda i oktober 2023.

Bostadsrättsföreningen har förvärvat fastigheten Svedala 100:347 genom att förvärva samtliga aktier i Vellinge Svedala 100:327 AB (org.nr 559236–7253) från JH Properties AB (org.nr 559222–5147), den 1 februari 2021. Efter föreningens förvärv av bolaget så har fastigheten överlåtits genom transportköp så att fastigheten är direktägd av föreningen, 2 februari 2021. Totalentreprenadavtalet tecknades mellan föreningen och Hallbygg i Skåne AB (org.nr 559126–5284), den 3 mars 2022.

Godkänd slutbesiktning av entreprenaden erhölls 2023-08-29. Tecknande av upplåtelseavtal och inflytt kommer ske så snart ekonomisk plan är registrerad hos Bolagsverket.

Notera att föreningen kommer att registreras för frivillig moms. Det är ett krav i stadgarna att medlemmar i föreningen är registrerade för mervärdesskatt.

Föreningen kommer att bli en så kallad oäkta förening eftersom samtliga enheter kommer att upplåtas till juridiska personer.

Om föreningen i framtiden säljer fastigheten (Svedala 100:347) kommer det att utgå en realisationsvinst grundat på det skattemässiga värdet på fastigheten på cirka 14 miljoner kronor vid förvärvet.

Fastigheten kommer att fullvärdesförsäkras hos IF (fastighetsförsäkring och styrelseansvar).

### B. Beskrivning av fastigheten

Fastighetsbeteckning Svedala 100:347

Adress Industrigatan 32

**Tomtareal** 3 470 kvm

Lokalarea 1 344 kvm

Byggnadens utformning En sammanhängande byggnad

Byggår 2022–23

Antal lokaler 13 stycken

**Upplåtelseform** Föreningen äger marken

**Detaljplan** 1263-P2018/5

Bygglov/Startbesked BM-2022-217

Gemensamma anordningar

E1

Vatten/avlopp Fastigheten är ansluten till det kommunala nätet med

möjlighet att införa undermätning för respektive bostadsrätt Var och en tecknar eget elabonnemang, föreningen har ett

abonnemang för fastighetsel

Fastighetsel Finns ingen yttre belysning knuten till fastighetens el.

Fasadbelysningen vid respektive lokal går till respektives lokals elcentral och bekostas av lokalinnehavaren. För fastigheten ligger kostnaden för belysning och värme för

frostfritt i elcentralen och HWC

Värme Individuella värmepumpar till respektive lokal Avfall Avtal tecknas av respektive bostadsrättshavare

Parkering I anslutning till respektive lokal. På området finns också 2

p-platser med ladd stolpar samt möjlighet att installera fler

Inhägnad Området är inhägnat med automatisk grind

Byggnadsbeskrivning

Stomme Stål

Grund Armerad och isolerad betongplatta

Fasader Sandwichpaneler av plåt med isolering av stenull

Yttertak Isolerat papptak Fönster Isolerglas i aluminium

Lokal separerande väggar Utfackande platsbyggda väggar

Ventilation Frånluftsfläktar i HWC. Resten via självdragsventiler.

Håltagningen vid denna ventil är sedan den som respektive lokalinnehavare har för anslutning av kanalfläkt för frånluft

om de eventuellt bygger ett wc

Uppvärmning Individuella värmepumpar till varje lokal. Men det finns

endast frostvakter i elcentralen och HWC

#### Lokalbeskrivning

Lokalerna har en stor port samt separat dörr in till lokalen. De säljs helt utan inredning. Varje köpare får sedan inreda lokalen efter sina behov.

Port 3,6x4 meter (bredd x höjd)

Golv Betong

Väggar Innerväggar i sandwich-element

Tak TRP-plåt

Övrigt Förberedd för avlopp och kallvatten

Vatten och avlopp finns vid en anslutningspunkt

Luftvärmepump monterad på vägg

El finns indraget till anslutningspunkt, 25A, uttag för 220 V samt 3-Fas

Fiber finns indraget till anslutningspunkt, plus 2st nätverksuttag

# C. Slutlig kostnad för föreningens fastighetsförvärv

| Förvärvskostnader         |            |
|---------------------------|------------|
| Fastighetsförvärv*        | 23 485 000 |
| Aktiekapital/Likvidreserv | 50 000     |
| Slutlig kostnad           | 23 535 000 |

<sup>\*</sup> Förvärv AB, fastighet, entreprenad och övriga kostnader

## D. Beräknat taxeringsvärde

| Taxeringsvärde |           |
|----------------|-----------|
| Byggnadsvärde  | 5 600 000 |
| Markvärde      | 694 000   |
| Totalt         | 6 294 000 |

# E. Finansieringsplan och Nyckeltal

Grundförutsättningar

| Banklån                                        | Summa/Total |
|------------------------------------------------|-------------|
| Belopp kr                                      | 8 000 000   |
| Säkerhet                                       | pantbrev    |
| Bindningstid, en mix av korta och långa räntor |             |
| Kalkylränta                                    | 6,00%       |
| Amortering                                     | 2,50%       |
| Belopp amortering                              | 200 000     |
| Räntekostnad år 1                              | 480 000     |
| Totalbelopp år 1 (ränta+amortering)            | 680 000     |

<sup>\*</sup>Offererad ränta från Sparbanken Skåne, 2023-09-29, rörlig-5,80%, 3 år-5,65% och 5år-5,45%.

| Finansiering       |            |
|--------------------|------------|
| Insatser           | 15 535 000 |
| Föreningens lån    | 8 000 000  |
| Summa finansiering | 23 535 000 |

| Nyckeltal (per kvm LOA)           |        |
|-----------------------------------|--------|
| Totalkostnad                      | 17 511 |
| Lån                               | 5 952  |
| Genomsnittsinsats                 | 11 559 |
| Årsavgift                         | 630    |
| Driftskostnader                   | 113    |
| Tillägg VA + fastighetsskatt      | 61     |
| Underhållsavsättning + amortering | 174    |
| Kassaflöde                        | 25     |

## F. Föreningens kostnader

Beräkningarna är gjorda för år 1

Kvm 1 344

| Finansiella kostnader        |           |
|------------------------------|-----------|
| Avskrivningar                | 546 862   |
| Räntor                       | 480 000   |
| Summa finansiella kostnader: | 1 026 862 |

| Driftkostnader (exklusive moms)                               |         | kr/kvm |
|---------------------------------------------------------------|---------|--------|
| Fastighetsel - enbart frostvakt o belysning i elcentral & Hwc | 10 000  | 7      |
| Vatten och avlopp - bekostas av brhavare genom undermätare    | 18 720  | 14     |
| Avfall - var och en tecknar eget abonnemang                   | 0       | 0      |
| Värme - bekostas av brhavare genom el-undermätare             | 0       | 0      |
| Fastighetsförsäkring                                          | 41 000  | 31     |
| Ekonomisk Förvaltning                                         | 30 000  | 22     |
| Arvode (revisor)                                              | 12 000  | 9      |
| Löpande underhåll/fastighetsskötsel/diverse                   | 40 000  | 30     |
| Summa drift:                                                  | 151 720 | 113    |

Driftkostnaderna kan bli högre eller lägre än angivet. Energikostnaden är i dagsläget svår att beräkna och kan komma avvika beroende på utvecklingen på marknaden.

| Underhållsfondering |        |    |
|---------------------|--------|----|
| Underhållsfond      | 34 000 | 25 |

I enlighet med föreningens stadgar §19

| Fastighetsskatt |        |
|-----------------|--------|
| Fastighetsskatt | 62 940 |

| Summa kostnader (drift, underhållsfond, skatter och avgifter): | 248 660 |  |
|----------------------------------------------------------------|---------|--|
|----------------------------------------------------------------|---------|--|

# G. Föreningens intäkter

| Årsavgifter och andra intäkter (exkl. moms) |         |
|---------------------------------------------|---------|
| Årsavgifter                                 | 847 000 |
| Tillägg VA, fastighetsskatt                 | 81 660  |
| Summa intäkter:                             | 928 660 |

# H. Redovisning av lokalerna

| Årsavgift | 847 000    |
|-----------|------------|
| Insats    | 15 535 000 |

samtliga avgifter/tillägg exklusive moms

| Lokal | Antal | LOA    | Insats     | Avgift  | Avgift  | Prel.tillägg | Prel.tillägg | Andelstal |
|-------|-------|--------|------------|---------|---------|--------------|--------------|-----------|
| nr    | rum   | ca kvm | exkl. moms | kr/år*  | kr/mån* | Fast.skatt   | VA           |           |
|       |       |        |            |         |         | kr/mån*      |              |           |
| Α     | 1     | 104    | 1 195 000  | 65 542  | 5 462   | 406          | 120          | 0,0774    |
| В     | 1     | 104    | 1 195 000  | 65 542  | 5 462   | 406          | 120          | 0,0774    |
| C     | 1     | 104    | 1 195 000  | 65 542  | 5 462   | 406          | 120          | 0,0774    |
| D     | 1     | 104    | 1 195 000  | 65 542  | 5 462   | 406          | 120          | 0,0774    |
| Е     | 1     | 104    | 1 195 000  | 65 542  | 5 462   | 406          | 120          | 0,0774    |
| F     | 1     | 102    | 1 195 000  | 64 281  | 5 357   | 398          | 120          | 0,0759    |
| G     | 1     | 101    | 1 195 000  | 63 651  | 5 304   | 394          | 120          | 0,0751    |
| Н     | 1     | 101    | 1 195 000  | 63 651  | 5 304   | 394          | 120          | 0,0751    |
| I     | 1     | 104    | 1 195 000  | 65 542  | 5 462   | 406          | 120          | 0,0774    |
| J     | 1     | 104    | 1 195 000  | 65 542  | 5 462   | 406          | 120          | 0,0774    |
| K     | 1     | 104    | 1 195 000  | 65 542  | 5 462   | 406          | 120          | 0,0774    |
| L     | 1     | 104    | 1 195 000  | 65 542  | 5 462   | 406          | 120          | 0,0774    |
| M     | 1     | 104    | 1 195 000  | 65 542  | 5 462   | 406          | 120          | 0,0774    |
| 13 st |       | 1 344  | 15 535 000 | 847 000 | 70 583  | 5 245        | 1 560        | 1,0000    |

### \* Avgifter, tillägg och upplåtelseavgifter

- 1. Föreningen har ett abonnemang för VA och varje lokal har undermätare, förbrukning mäts och faktureras individuellt (initialt enligt schablon).
- 2. Var och en tecknar eget avtal för avfall och el.
- 3. Var och en bekostar sin andel av fastighetsskatten.

# I. Ekonomisk prognos

### PROGNOSFÖRUTSÄTTNINGAR

| Inflation  | 2,0%  | Komponentavskrivning |
|------------|-------|----------------------|
| Kvm totalt | 1 344 | Rak amortering 2,5%  |

|                                                                                                    | 2023      | 2024      | 2025      | 2026      | 2027      | 2028      | 2033      | 2038                                    |
|----------------------------------------------------------------------------------------------------|-----------|-----------|-----------|-----------|-----------|-----------|-----------|-----------------------------------------|
| Genomsnittsränta                                                                                                    | 6,00%     | 6,10%     | 6,20%     | 6,30%     | 6,40%     | 6,50%     | 7,00%     | 7,50%                                   |
| Procentuell årlig höjning av årsavgift                                                                                                    |           | 2,00%     | 2,00%     | 2,00%     | 2,00%     | 2,00%     | 2,00%     | 2,00%                                   |
| Lån kvar                                                                                                    | 8 000 000 | 7 800 000 | 7 600 000 | 7 400 000 | 7 200 000 | 7 000 000 | 6 000 000 | 5 000 000                               |
| KOSTNADER                                                                                                    |           |           |           |           |           |           |           |                                         |
| Ränta                                                                                                    | 480 000   | 475 800   | 471 200   | 466 200   | 460 800   | 455 000   | 420 000   | 375 000                                 |
| Avskrivningar                                                                                                    | 546 862   | 546 862   | 546 862   | 546 862   | 546 862   | 546 862   | 546 862   | 546 862                                 |
| Driftkostnader                                                                                                    | 151 720   | 154 754   | 157 849   | 161 006   | 164 227   | 167 511   | 184 946   | 204 195                                 |
| Fastighetsskatt                                                                                                    | 62 940    | 64 199    | 65 483    | 66 792    | 68 128    | 69 491    | 76 724    | 84 709                                  |
| Summa kostnader                                                                                                    |           | 1 241 616 | 1 241 395 | 1 240 861 | 1 240 017 | 1 238 864 | 1 228 532 | 1 210 767                               |
|                                                                                                    |           |           |           |           |           |           |           |                                         |
| INTÄKTER                                                                                                    |           |           |           |           |           |           |           |                                         |
| Årsavgifter lokaler kr/kvm                                                                                                    | 630       | 643       | 656       | 669       | 682       | 696       | 768       | 848                                     |
| Årsavgifter                                                                                                    | 847 000   | 863 940   | 881 219   | 898 843   | 916 820   | 935 156   | 1 032 488 | 1 139 950                               |
| Tillägg VA, fastighetsskatt                                                                                                    | 81 660    | 83 293    | 84 959    | 86 658    | 88 391    | 90 159    | 99 543    | 109 904                                 |
| Summa intäkter                                                                                                    | 928 660   | 947 233   | 966 178   | 985 501   | 1 005 211 | 1 025 316 | 1 132 031 | 1 249 854                               |
| Årets resultat                                                                                                    | -312 862  | -294 382  | -275 217  | -255 360  | -234 806  | -213 549  | -96 500   | 39 088                                  |
| THE CONTRACT OF THE CONTRACT OF THE CONTRACT O | 012 002   | 27.002    | 270 217   | 200 000   | 20.000    | 210 0 15  | 70000     | • • • • • • • • • • • • • • • • • • • • |
| KASSAFLÖDESKALKYL                                                                                                    |           |           |           |           |           |           |           |                                         |
| Årets resultat enligt ovan                                                                                                    | -312 862  | -294 382  | -275 217  | -255 360  | -234 806  | -213 549  | -96 500   | 39 088                                  |
| Återföring avskrivningar                                                                                                    | 546 862   | 546 862   | 546 862   | 546 862   | 546 862   | 546 862   | 546 862   | 546 862                                 |
| Amorteringar lån                                                                                                    | -200 000  | -200 000  | -200 000  | -200 000  | -200 000  | -200 000  | -200 000  | -200 000                                |
| Amortering i % per år                                                                                                    | 2,50%     | 2,56%     | 2,63%     | 2,70%     | 2,78%     | 2,86%     | 3,33%     | 4,00%                                   |
| Betalnetto före avs till underhållsfond                                                                                                    | 34 000    | 52 480    | 71 646    | 91 503    | 112 057   | 133 314   | 250 362   | 385 950                                 |
| Avsättning till yttre underhåll                                                                                                    | -34 000   | -34 680   | -35 374   | -36 081   | -36 803   | -37 539   | -41 446   | -45 760                                 |
| Betalnetto efter avs till underhållsfond                                                                                                    | 0         | 17 800    | 36 272    | 55 421    | 75 254    | 95 775    | 208 916   | 340 190                                 |
| Ingående saldo kassa                                                                                                    | 50 000    |           |           |           |           |           |           |                                         |
| Ackumulerat saldo kassa                                                                                                    | 84 000    | 136 480   | 208 126   | 299 628   | 411 685   | 544 998   | 1 555 463 | 3 206 450                               |
| Ackumulerad yttre underhållsfond                                                                                                    | 34 000    | 68 680    | 104 054   | 140 135   | 176 937   | 214 476   | 413 736   | 633 736                                 |

## J. Känslighetsanalys

 $\ddot{A}ndrat\, r\ddot{a}nte-\,och\, inflations antagande\, en ligt\, nedan.$ 

|                                          | 2023      | 2024      | 2025      | 2026      | 2027      | 2028      | 2033      | 2038      |
|------------------------------------------|-----------|-----------|-----------|-----------|-----------|-----------|-----------|-----------|
| Genomsnittsränta (+1 %)                  | 7,00%     | 7,10%     | 7,20%     | 7,30%     | 7,40%     | 7,50%     | 8,00%     | 8,50%     |
| Inflationsantagande                      | 2,00%     | 2,00%     | 2,00%     | 2,00%     | 2,00%     | 2,00%     | 2,00%     | 2,00%     |
| Kapitalskuld                             | 8 000 000 | 7 800 000 | 7 600 000 | 7 400 000 | 7 200 000 | 7 000 000 | 6 000 000 | 5 000 000 |
| KOSTNADER                                |           |           |           |           |           |           |           |           |
| Ränta                                    | 560 000   | 553 800   | 547 200   | 540 200   | 532 800   | 525 000   | 480 000   | 425 000   |
| Avskrivningar                            | 546 862   | 546 862   | 546 862   | 546 862   | 546 862   | 546 862   | 546 862   | 546 862   |
| Driftkostnader                           | 151 720   | 154 754   | 157 849   | 161 006   | 164 227   | 167 511   | 184 946   | 204 195   |
| Fastighetsskatt                          | 62 940    | 64 199    | 65 483    | 66 792    | 68 128    | 69 491    | 76 724    | 84 709    |
| Summa kostnader                          | 1 321 522 |           |           |           | 1 312 017 |           |           |           |
| Summa Rostnauci                          | 1 321 322 | 1 317 010 | 1 317 373 | 1 314 001 | 1 312 017 | 1 300 004 | 1 200 332 | 1 200 707 |
| INTÄKTER                                 |           |           |           |           |           |           |           |           |
| Årsavgifter lokaler kr/kvm               | 630       | 643       | 656       | 669       | 682       | 696       | 768       | 848       |
| Årsavgifter                              | 847 000   | 863 940   | 881 219   | 898 843   | 916 820   | 935 156   | 1 032 488 | 1 139 950 |
| Tillägg VA, fastighetsskatt              | 81 660    | 83 293    | 84 959    | 86 658    | 88 391    | 90 159    | 99 543    | 109 904   |
| Summa intäkter                           | 928 660   | 947 233   | 966 178   | 985 501   | 1 005 211 | 1 025 316 | 1 132 031 | 1 249 854 |
|                                          |           |           |           |           |           |           |           |           |
| Årets resultat                           | -392 862  | -372 382  | -351 217  | -329 360  | -306 806  | -283 549  | -156 500  | -10 912   |
| Kassaflödeskalkyl                        |           |           |           |           |           |           |           |           |
| Årets resultat enligt ovan               | -392 862  | -372 382  | -351 217  | -329 360  | -306 806  | -283 549  | -156 500  | -10 912   |
| Återföring avskrivningar                 | 546 862   | 546 862   | 546 862   | 546 862   | 546 862   | 546 862   | 546 862   | 546 862   |
| Amorteringar                             | -200 000  | -200 000  | -200 000  | -200 000  | -200 000  | -200 000  |           | -200 000  |
| Amortering i % per år                    | 2,50%     | 2,56%     | 2,63%     | 2,70%     |           | 2,86%     |           | 4,00%     |
| 5                                        | _,,-      | -,        | -,        | -,, -,-   | -,,       | -,        | -,        | .,        |
| Betalnetto före avs till underhållsfond  | -46 000   | -25 520   | -4 354    | 17 503    | 40 057    | 63 314    | 190 362   | 335 950   |
| Avsättning till yttre underhåll          | -34 000   | -34 680   | -35 374   | -36 081   | -36 803   | -37 539   | -41 446   | -45 760   |
| Betalnetto efter avs till underhållsfond | -80 000   | -60 200   | -39 728   | -18 579   | 3 254     | 25 775    | 148 916   | 290 190   |
|                                          |           |           |           |           |           |           |           |           |
| <u>Årsavgift (kr/kvm) som krävs vid:</u> |           |           |           |           |           |           |           |           |
| Ränta +1%                                | 690       | 688       | 685       | 683       | 680       | 677       | 657       | 632       |
| Ränta +2%                                | 749       | 746       | 742       | 738       | 733       | 729       | 702       | 669       |
| Nanta 12/0                               | 147       | 740       | 142       | 730       | 133       | 129       | 702       | 009       |
| Inflation +1 %                           | 690       | 688       | 687       | 685       | 683       | 681       | 667       | 649       |
| Inflation +2%                            | 690       | 689       | 688       | 688       | 687       | 685       | 678       | 667       |

# J. Känslighetsanalys II

Känslighetsanalysen visar konsekvensen av att föreningen kommer att bli betraktad som oäkta

Beräkningen nedan visar, förutsatt allt annat lika enligt grundscenariot i prognosen, att det inte blir någon någon extra beskattning av föreningen

| Skattemässigt resultat     | -43 060  | Minusresultat innebär att ingen skatt utgår         |  |  |  |  |
|----------------------------|----------|-----------------------------------------------------|--|--|--|--|
| Tillkommande fiktiv intäkt | 362 600  | Bedömd schablonhyra 900 kr/kvm                      |  |  |  |  |
| Resultat                   | -405 660 |                                                     |  |  |  |  |
| Räntekostnader             | -480 000 |                                                     |  |  |  |  |
| Avskrivningar              | -524 000 | Skattemässig avskrivn 4% på byggnadsvärdet (bedömt, |  |  |  |  |
| Årliga driftkostnader      | -330 320 |                                                     |  |  |  |  |
| Årliga intäkter            | 928 660  |                                                     |  |  |  |  |

#### K. Särskilda förhållanden

Insats och årsavgift och i förekommande fall upplåtelseavgift fastställs av styrelsen. Årsavgiften fördelas på bostadsrättslokalen i förhållande till lokalernas andelstal i enlighet med vad som föreskrivs i föreningens stadgar och har beräknats utifrån lokalarea (LOA).

I övrigt hänvisas till föreningens stadgar och av vilka bl.a. framgår vad som gäller vid föreningens upplösning.

De i denna ekonomiska plan lämnade uppgifterna angående fastighetens utförande, beräknade kostnader och intäkter hänför sig till vid tidpunkten för planens upprättande kända och bedömda förutsättningar.

- 1. Bostadsrättshavare tecknar eget elabonnemang samt eget abonnemang för sophämtning.
- 2. VA bekostas av bostadsrätthavarna som ett tillägg.
- 3. Bostadsrättshavare bekostar värme genom individuell värmepump (en per lokal).
- 4. Bostadsrättshavare bekostar bredband efter vald leverantör.
- 5. Bostadsrättshavare ska teckna och vidmakthålla försäkring inklusive bostadsrättstillägg.
- 6. Bostadsrättshavare bekostar sin andel av fastighetsskatten.
- 7. Föreningen är momsregistrerad och moms tillkommer på avgiften samt tillägg. Medlemmar är skyldiga att vara registrerade för mervärdesskatt.
- 8. Föreningen är en så kallad oäkta förening och kommer att beskattas som sådan
- 9. Bostadsrättshavare är skyldiga att på egen bekostnad hålla lokalen och där tillhörande mark i gott skick.
- 10. Lokalen upplåtes utan inredning.

Föreningen kommer att göra preliminära avskrivningar på bedömt byggnadsvärde beräknat utifrån taxeringsvärdet från färdigställande enligt en rak avskrivningsplan (K2-reglerna). Den slutliga avskrivningen fastställs i samband med framtagande av årsbokslut efter inflyttning. Föreningens beräknade årsavgifter kommer att täcka föreningens löpande utbetalningar för drift, låneräntor, amorteringar och avsättning till yttre fond. Föreningen kommer initialt att redovisa ett årligt underskott i årsredovisningen, som utgör differensen mellan avskrivningsplan och summan av årlig amortering och avsättning till yttre fond.

Styrelsen för Bostadsrättsföreningen Svedala 100:347

Andreas Jönsson

Kristoffer Barcklind

## Intyg Ekonomisk plan enligt Bostadsrättslagen 3 kap 2§

På uppdrag av föreningen har undertecknad granskat ekonomisk plan för Bostadsrättsföreningen Svedala 100:347, 769639-4852, Svedala kommun.

Planen innehåller de upplysningar som är av betydelse för bedömandet av föreningens verksamhet. Enligt planen kommer det i föreningens hus att finnas minst tre lokaler avsedda att upplåtas med bostadsrätt.

De faktiska uppgifterna som lämnats i planen stämmer överens med innehållet i tillgängliga handlingar och i övrigt med förhållanden som är kända för mig. Dessa handlingar framgår av bilaga till intyget.

Gjorda beräkningar baserade på såväl kända som preliminära uppgifter är vederhäftiga, varför min bedömning är att den ekonomiska planen framstår som ekonomiskt hållbar.

På grund av den företagna granskningen anser jag som ett allmänt omdöme att planen vilar på tillförlitliga grunder.

Kostnad för fastighetens förvärv avser slutlig kostnad.

Jag har inte ansett det nödvändigt för min bedömning av planen att besöka fastigheten.

Jag erinrar om styrelsens skyldighet enligt bostadsrättslagens 3 kap 4§, att om det sedan den ekonomiska planen upprättats inträffar något som är av väsentlig betydelse för bedömning av föreningens verksamhet får föreningen inte upplåta lokaler med bostadsrätt förrän en ny ekonomisk plan upprättats av styrelsen och registrerats av registreringsmyndigheten.

Monica Johnson

Av Boverket förklarad behörig, avseende hela riket, att utfärda intyg angående Kostnadskalkyler och Ekonomiska planer och omfattas av ansvarsförsäkring.

#### Bilaga till intyg ekonomisk plan för Brf Svedala 100:347, 769639-4852

Till grund för granskning av den ekonomiska planen har följande uppgifter och handlingar förelegat:

- Registreringsbevis Brf Svedala 100:347, 2021-01-15
- Stadgar registrerade, 2021-01-15
- Fastighetsutdrag Svedala 100:347, 2023-10-02
- Aktieöverlåtelseavtal, JH Properties AB / Brf Svedala 100:347, 2021-02-01
- Köpebrev fastighet, Svedala kommun / Vellinge Svedala 100:327 AB, 2021-01-22
- Fastighetsköpekontrakt, Vellinge Svedala 100:327 AB / Brf Svedala 100:347, 2021-02-02
- Transportköp fastighet, 2021-02-02
- Totalentreprenadkontrakt, Hallbygg i Skåne AB / Brf Svedala 100:347, 2022-03-03
- Beslut bygglov Svedala kommun 2022-04-21
- Beslut om startbesked, 2022-10-07
- Finansieringsoffert Sparbanken Skåne, 2023-09-29
- Offert försäkring, If Skadeförsäkring AB, 2023-06-22
- Offert ekonomisk f\u00f6rvaltning, Esselem Redovisningsbyr\u00e0 AB, 2023-09-28
- Energiberäkning, Energiexpertis Sverige AB, 2022-07-21
- Besiktningsutlåtande slutbesiktning, ByggNavigator, 2023-08-11
- Protokoll extra stämma slutlig kostnad och upplåtelseavtal, 2023-08-31
- Förtydligande styrelseansvar, 2023-10-09
- Garanti slutkostnad samt osålda lägenheter, JH Properties AB, 2023-10-10
- Värdeutlåtande, Hilding Ottosson AB, 2023-09-29
- Ritningar, situationsplan samt foton
- Taxeringsberäkning
- Avskrivningsplan

#### INTYG ENLIGT BOSTADSRÄTTSLAGEN 3 KAP 2 §

På uppdrag av föreningen har undertecknad granskat ekonomisk plan för Bostadsrättsföreningen Svedala 100:347, 769639-4852.

Den ekonomiska planen innehåller såväl kända som preliminära uppgifter vilka stämmer överens med handlingar som varit tillgängliga för mig. Dessa handlingar framgår av bilaga till intyget.

De i planen lämnade uppgifterna är således riktiga.

Gjorda beräkningar baserade på såväl kända som preliminära uppgifter är vederhäftiga, varför min bedömning är att den ekonomiska planen framstår som hållbar.

Planen innehåller de upplysningar som är av betydelse för bedömandet av föreningens verksamhet. De faktiska uppgifterna som lämnats i planen stämmer överens med innehållet i tillgängliga handlingar och i övrigt med förhållanden som är kända för mig.

Kostnad för fastighetens förvärv avser slutlig kostnad.

På grund av den företagna granskningen kan jag som ett allmänt omdöme uttala att planen, enligt min uppfattning, vilar på tillförlitliga grunder.

Jag har inte besökt fastigheten då jag bedömt att ett platsbesök inte tillför något av betydelse för granskningen.

Jag erinrar om styrelsens skyldighet enligt bostadsrättslagens 3 kap 4 §, att om det sedan den ekonomiska planen upprättats inträffar något som är av väsentlig betydelse för bedömningen av föreningens verksamhet, får föreningen inte upplåta lägenheter med bostadsrätt förrän en ny ekonomisk plan upprättats av styrelsen och registrerats av registreringsmyndigheten.

Enligt planen kommer det i föreningens hus finnas minst tre lägenheter avsedda att upplåtas med bostadsrätt, varför jag anser att denna förutsättning för registrering av planen är uppfylld.

Lammhult

Urban Blücher

Av Boverket förklarad behörig, avseende hela riket, att utfärda intyg angående Kostnadskalkyler och Ekonomiska planer och omfattas av ansvarförsäkring.

# Bilaga till intyg över ekonomisk plan för Bostadsrättsföreningen Svedala 100:347, 769639-4852

Till grund för granskning av den ekonomiska planen har följande uppgifter och handlingar förelegat:

- Registreringsbevis, 2021-01-15
- Stadgar registrerade, 2021-01-15
- Fastighetsutdrag Svedala Svedala 100:347, 2023-10-02
- > Aktieöverlåtelseavtal, JH Properties AB / Brf Svedala 100:347, 2021-02-01
- Fastighetsköpekontrakt, Vellinge Svedala 100:327 AB / Brf Svedala 100:347, 2021-02-02
- Transportköpebrev, 2021-02-02
- Totalentreprenadkontrakt, Hallbygg i Skåne AB / Brf Svedala 100:347, 2022-03-03
- > Bygglov, 2022-04-21
- Startbesked, 2022-10-07
- Finansieringsoffert Sparbanken Skåne, 2023-09-29
- Offert försäkring, If Skadeförsäkring AB, 2023-06-22
- Offert ekonomisk förvaltning, Esselem Redovisningsbyrå AB, 2023-09-28
- Energiberäkning, Energiexpertis Sverige AB, 2022-07-21
- Besiktningsutlåtande slutbesiktning, ByggNavigator, 2023-08-11
- Protokoll extra stämma slutlig kostnad, 2023-08-31
- Förtydligande styrelseansvar, 2023-10-09
- Slutkostnadsgaranti och garanti osålda lokaler, JH Properties AB, 2023-10-10
- Värdeutlåtande, Hilding Ottosson AB, 2023-09-29
- > Ritningar, situationsplan samt foton
- Taxeringsberäkning
- Avskrivningsplan

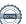

Transaktion 09222115557502584011

# Verifikat

Transaktion 09222115557502584011

#### Dokument

#### Ek-plan 231012

Huvuddokument

15 sidor

Startades 2023-10-12 17:40:16 CEST (+0200) av Pauline Berglund (PB)

Färdigställt 2023-10-13 11:55:10 CEST (+0200)

#### Initierare

### Pauline Berglund (PB)

P Berglund AB pauline@paberglund.se

### Signerare

#### Andreas Jönsson (AJ)

andreas@autoperformance.se

47

Signerade 2023-10-12 18:03:10 CEST (+0200)

#### Oscar Håkansson (OH)

oscar.hakansson@gmail.com

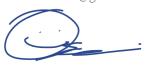

Signerade 2023-10-12 17:44:35 CEST (+0200)

#### Urban Blücher (UB)

urbanblycher@gmail.com

Signerade 2023-10-13 09:58:37 CEST (+0200)

Kristoffer Barcklind (KB)

kb@autoperformance.se

Signerade 2023-10-13 09:38:12 CEST (+0200)

Monica Johnson (MJ)

mj@agidel.se

Signerade 2023-10-13 11:55:10 CEST (+0200)

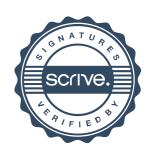

# Verifikat

Transaktion 09222115557502584011

Detta verifikat är utfärdat av Scrive. Information i kursiv stil är säkert verifierad av Scrive. Se de dolda bilagorna för mer information/bevis om detta dokument. Använd en PDF-läsare som t ex Adobe Reader som kan visa dolda bilagor för att se bilagorna. Observera att om dokumentet skrivs ut kan inte integriteten i papperskopian bevisas enligt nedan och att en vanlig papperutskrift saknar innehållet i de dolda bilagorna. Den digitala signaturen (elektroniska förseglingen) säkerställer att integriteten av detta dokument, inklusive de dolda bilagorna, kan bevisas matematiskt och oberoende av Scrive. För er bekvämlighet tillhandahåller Scrive även en tjänst för att kontrollera dokumentets integritet automatiskt på: https://scrive.com/verify

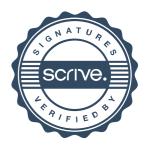